«Утверждаю» ректор МАУ «ШКиО им. Ю.А. Гагарина» Ж.С. Нургазинов

# ПОЛОЖЕНИЕ

## музыкального фестиваля «В ритме рока»

## 1. Общие положения

Настоящее Положение регламентирует порядок и сроки проведения музыкального фестиваля «В ритме рока» (далее Фестиваль).

- 1. Рок-фестиваль «В ритме рока» это семейный городской музыкальный фестиваль, для поклонников данного жанра всех возрастов.
- 2. Организаторами Фестиваля являются:
	- Управление культуры Администрации города Челябинска;
	- Муниципальное автономное учреждение «Центральный парк культуры и отдыха им. Ю.А. Гагарина»
	- $-$ ООО РА "Олимп"
- 3. Программа пятого музыкального фестиваля «В ритме рока» пройдёт на площадке МАУ «ЦПКиО им. Ю.А. Гагарина» 9 сентября 2023 года с 12:00 до 22:00 часов.
- 4. Официальная информация о фестивале будет размещена на сайтах: kultura174.ru и www.parkgagarina74.ru, а также на официальных страницах в соц.сетях.
- 5. Основными плошалками Фестиваля являются:
- 5.1. Сцены
- 5.1.1. Главная сцена (дневная программа) выступление музыкальных коллективов; вокально-инструментальных ансамблей.
- 5.1.2. Малая сцена выступление уличных музыкантов; начинающих коллективов или начинающих вокально-инструментальных ансамблей; сольных авторовисполнителей (допускается аккомпанирование).
- 5.2. Интерактивные площадки:
- 5.2.1. «КиноРок» площадка кинопоказа под открытым небом документального фильма о роке или об известном исполнителе русского рока
- 5.2.2. Зоны для отдыха на фестивале.
- 5.2.3. Ярмарка: сувенирная продукция авторская рок одежда; атрибутика и украшения ручной работы.
- 5.2.4. Фото-зоны.

## 2. Цели и задачи Фестиваля

1. Целью Фестиваля является популяризация рок-музыки как искусства. Создание и развитие масштабного современно-технологичного городского фестиваля рокмузыки, объединяющий поклонников всех поколений.

- 2. Залачами Фестиваля являются:
	- Выявить и поддержать в профессиональном становлении талантливых авторовисполнителей рок жанра;
	- Поддержка фанатов и поклонников данного музыкального направления фестиваля, через их ценности и единение с ячейкой общества, а также поддержка талантов.
	- Активизировать процесс возможности обмена опытом творческих коллективов, авторов и исполнителей, укрепить и развить творческие связи;
- Развить современный фестиваль для Челябинска, с зонами отдыха, инсталляциями современных стрит-арт художников;
	- На Демонстрация того, что рок-музыка это не стереотипное отношение к ней, а огромный пласт музыкального творчества, а также - не просто популярное увлечение, а любовь миллионов поклонников.

## 3. Условия участия.

- 1. В Фестивале могут принять участие физические или юридические лица, как индивидуальные участника, так и творческий коллектив/объединение:
- Коллективы средних общеобразовательных и профессиональных учебных заведений города Челябинска и Челябинской области;
- Студенты высших и средних специальных учебных заведений города Челябинска и Челябинской области;
- Вузовские команды и объединения города Челябинска и Уральского федерального  $\ddot{\phantom{a}}$ округа;
- Музыкальные коллективы;
- Вокально-инструментальные ансамбли;
- Сольные исполнители.
- 2. Участники представляют на оргкомитет Фестиваля заявку на участие на одной из сцен фестиваля:
	- 2.1. Наполнение заявки на главную сцену:
		- 2.1.1. Название коллектива
		- 2.1.2. Ф.И.О. художественного руководителя и директора
		- 2.1.3. Контактная информация (E-mail, телефон)
		- 2.1.4. Композиции (не менее 4 шт)
		- 2.1.5. Фотографии коллектива (формат: jpg, не менее 2 шт)
		- 2.1.6. Видеофрагмент выступления на сцене (не менее 1 шт)
		- 2.1.7. Дополнительная информация: информация о группе, интересные факты
		- 2.1.8. Скан согласия на обработку персональных данных (оригинал предоставить в день выступления) (см. Приложение 1).
	- 2.2. Наполнение заявки на малую сцену:
		- 2.2.1. Название / псевдоним / имя (что-то одно)
		- 2.2.2. Ф.И.О. автора слов и композитора
		- 2.2.3. Контактная информация (E-mail, телефон)
		- 2.2.4. Композиции (не менее 4 шт)
		- 2.2.5. Фотографии коллектива/исполнителя (формат: jpg, не менее 2 шт)
- 2.2.6. Видеозапись выступления (не менее 1 шт; допускается видеозапись на камеру мобильного телефона)
- 2.2.7. Дополнительная информация: информация о группе, интересные факты
- 2.2.8. Скан согласия на обработку персональных данных (оригинал предоставить в день выступления) (см. Приложение 1).
- 3. Заявитель на главную сцену фестиваля должен ориентироваться на STAGE план (см. Приложение 2).
- 4. Выступление на фестивале возможно только после получения ответа от оргкомитета и подписания следующих документов: скан заявления на отказ от сбора вознаграждения за публичное исполнение произведений на мероприятии, с указанием авторов, и за подписью худ.рука/директора (см. Приложение 3); скан согласия на фото и видеосъёмку, с дальнейшим размещением в сети интернет, после фестиваля (см. Приложение 4).
- 5. Оцениваться участники будут по нескольким критериям: вокальные данные, умение держать себя на сцене, артистизм артистов, поэтичность, авторство.
- 6. Допускается прописанный или живой БЭК-вокал.
- 7. Оформление текста диплома (название коллектива, Ф. И. участника, направляющей организации и т.д.) осуществляется согласно заявкам.
- 8. Заявки принимаются до 20 августа включительно на почтовый ящик фестиваля vritmeroka@yandex.ru
- 9. Заявка должна содержать всю запрашиваемую информацию (см. п.2.1. или 2.2.).
- 10. В теме/названии письма указать "Заявка на фестиваль название" (В названии, после дефиса - указать название исполнителя из заявки: или название коллектива, ФИО, или псевдоним).
- 11. В период 21-23 августа оргкомитет фестиваля отсматривает все заявки и выносит вердикт по участникам.
- 12. Прошедшие на участие заявители, получают на свой почтовый адрес ответ с документами для заполнения (см. п. 4).
- 13. На выступление даётся 20 минут (время с учётом выхода, подключения и ухода со сцены), то есть 4-5 композиции;
- 14. В песнях не должно содержаться нецензурной лексики, пропаганды запрещенных средств и курительных смесей. Просьба заменить, при наличии таких, на синонимы или подходящие по смыслу и авторской задумке;
- 15. В песнях не должно содержаться оскорблений в адрес других артистов или политиков; оскорблений чувств верующих; а также упоминание имён, признанных иноагентами на территории РФ;
- 16. Вечерняя программа состоит из специально-приглашенных гостей фестиваля. Список участников вечерней программы формируется до 28 августа включительно.
- 17. Фестиваль проводится на бесплатной основе. Оплату всех расходов, связанных с участием на фестивале (транспортные расходы, изготовление костюмов, запись фонограммы и т.д.), несут сами участники.

### 4. Финансирование,

# материально-техническое обеспечение мероприятия и обеспечение безопасности участников фестиваля.

1. Расходы, связанные с приездом всех членов коллектива на площадку во время саундчека и на время выступления, а также на доставку личных инструментов и оборудования несет участник фестиваля.

- 2. Расходы, связанные с организацией материально-технического оснащения фестиваля. оформления сцены и размещения оргкомитета несет организатор фестиваля - МАУ «ШПКиО им. Ю.А. Гагарина».
- 3. Обеспечение безопасности участников и зрителей осуществляется согласно требованиям Правил обеспечения безопасности при проведении культурно-массовых мероприятий. Расходы, связанные с организацией работы пунктов досмотра, работы и дежурства ЧОП несет организатор фестиваля - МАУ «ЦПКиО им. Ю.А. Гагарина».

#### $5.$ Оргкомитет фестиваля

1. Организацию и проведение фестиваля осуществляет Исполнительная дирекция фестиваля и комитет (далее - оргкомитет), состоящий из учредителя и организатора фестиваля.

Исполнительная дирекция фестиваля: Нургазинов Жазит Сабитович Директор МАУ «ЦПКиО им. Ю.А. Гагарина».

Сырейщикова Ольга Юрьевна фестиваля, председатель режиссер-организатор, Директор оргкомитета, культорганизатор высшей категории МАУ «ЦПКиО им. Ю.А. Гагарина».

Дятлова Александрова Сергеевна Работа со СМИ. Представитель РА "Олимп".

Габдрахманова Рената Ринатовна Главный администратор, руководитель сцены.

Сушко Станислав Вячеславович Технический руководитель.

Оргкомитет фестиваля, отборочная комиссия:

Сырейщикова Ольга Юрьевна

Директор фестиваля, председатель оргкомитета. Режиссер-организатор, культорганизатор высшей категории МАУ «ЦПКиО им. Ю.А. Гагарина».

Ярушин Олег Валерьевич

Музыкант, пианист, композитор-аранжировщик, государственной солист филармонии, основатель продюсерского центра Олега Ярушина.

Левченко Мария Александровна

Декан культурологического факультета Челябинского государственного института Лауреат Кандидат культурологии, Всероссийских культуры. доцент. И международных конкурсов вокального искусства

Паули Александр Александрович Директор концертного агентства «Живой звук»

- 2. Дирекция фестиваля решает:
- организация информирования потенциальных участников фестиваля  $er<sub>o</sub>$  $\overline{O}$ проведении, предоставление им необходимой информации о порядке участия в фестивале;
- определение места и времени, обеспечение условий для проведения фестиваля;
- разработка сценария фестиваля;
- подготовка площадки для проведения мероприятий (техническое обеспечение, оформление и т. п.);
- организация настройки звука (sound check) перед проведением фестиваля;  $\mathcal{L}^{\text{max}}$
- ведение базы данных участников фестиваля; ¥.
- обеспечение информирования населения УрФО о проведении фестиваля;  $\epsilon$
- обеспечение информирования посетителей сайтов рок-музыки;
- обеспечение безопасности проведения мероприятия;  $\ddot{\phantom{0}}$
- разработка фирменного стиля фестиваля, согласно стилю Дня города (включая логотип, рекламные макеты);
- разработка и реализация рекламно-информационной кампании; ÷.
- организация и проведение промо-акции за неделю до фестиваля;
- разработка статуэток для победителей фестиваля и сбор подарочного фонда;
- отчетность о проведении фестиваля à.

Оргкомитет решает задачи:

- формирование базы данных участников фестиваля;
- отсмотр заявок и вынесение оценочного решения;
- формирование программы определение последовательности выступлений коллективов;
- обеспечение конфиденциальности при отсмотре заявок.

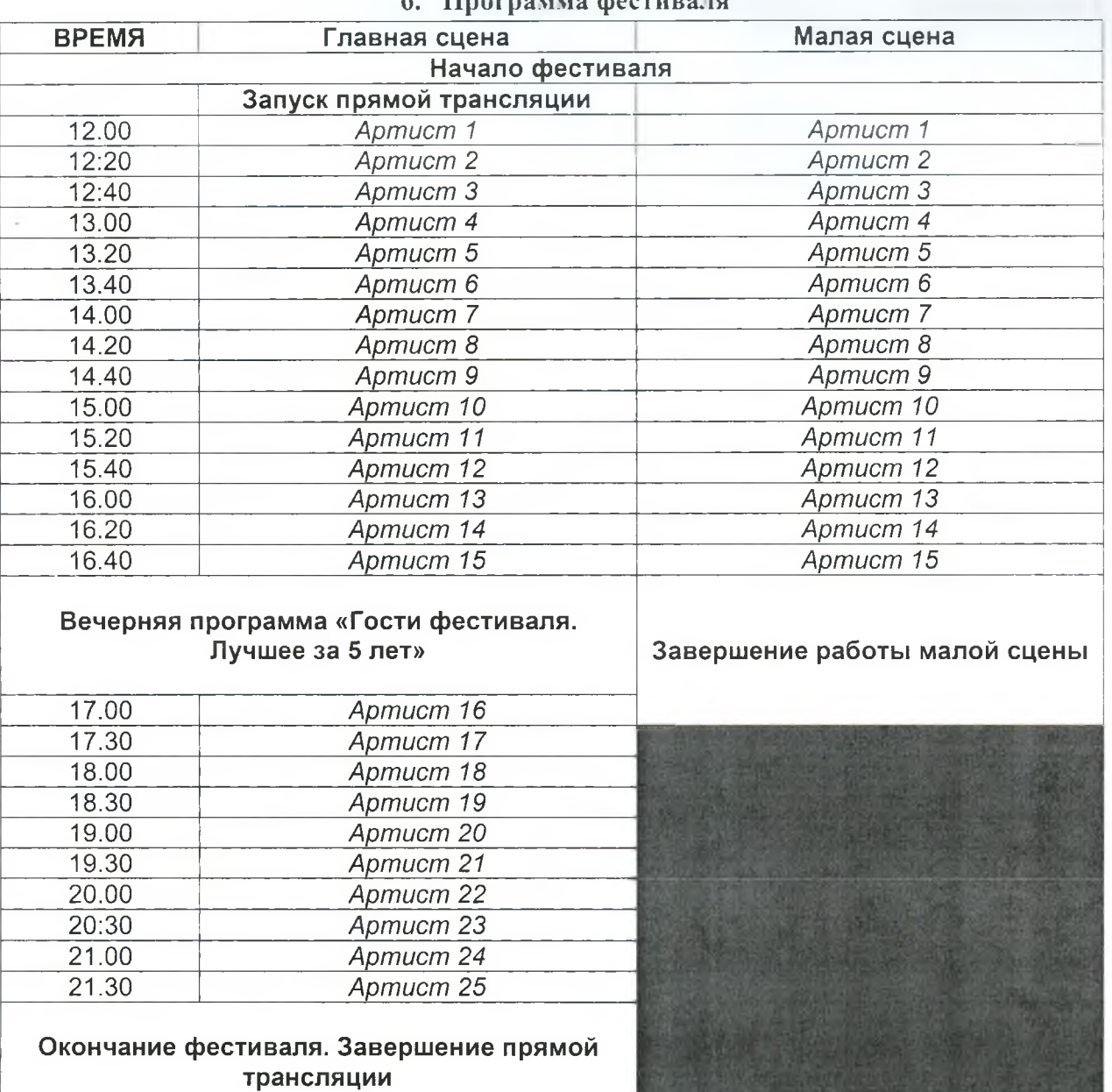

По традиции, на главную рок сцену Дня города выйдет 25 Уральских рок-команд. В этом году, на фестивале планируется размещение второй - малой сцены для уличных и начинающих музыкантов. Для музыкантов, которые имеют талант, но не имеют возможности собрать коллектив или выйти на большую сцену. Тем самым на фестивале примет участие свыше 40 участников.

Программа на главной сцене проходит не только в формате живого концерта, но и в прямой трансляции для всех желающих, а после выступления каждая команда даёт интервью и поздравляет Челябинск с Днём рождения.

---------------------- Начало формы ---------------------

Директору МАУ «ЦПКиО им. Ю.А. Гагарина Нургазинову Ж.С.

### СОГЛАСИЕ

### на обработку персональных данных

Настоящим

Я,

(фамилия, имя, отчество (последнее - при наличии)

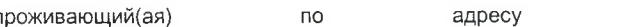

документ, удостоверяющий личность: серия \_\_\_\_\_\_\_\_\_\_\_ № \_\_

выдан

#### (кем и когда выдан)

в соответствии с требованиями статьи 9 Федерального закона от 27 июля 2006 г. № 152-ФЗ «О персональных данных», свободно, своей волей и в своих интересах даю согласие МАУ «ЦПКиО им. Ю.А. Гагарина» на обработку или совокупность действий, совершаемых с персональными данными:

- фамилия, имя, отчество (последнее при наличии);
- × адрес электронной почты;
- номер контактного телефона;
- свидетельство о рождении или паспортные данные законного представителя несовершеннолетнего (в случае для  $\mathbf{r}$ представительства интересов несовершеннолетнего)

Вышеуказанные персональные данные предоставляю для обработки с целью использования в работе по организации, подготовке и проведению V фестиваля «В ритме рока» 2023 года.

С вышеуказанными персональными данными могут быть совершены следующие действия: сбор, запись, систематизация, хранение, уточнение (обновление, изменение), извлечение, использование в рамках мероприятия.

Я согласен/согласна, что обработка персональных данных может осуществляться как с использованием автоматизированных средств, так и без использования таких средств. Данное согласие на обработку персональных данных действует с даты подписания настоящего согласия бессрочно.

 $\rightarrow$ дата/месяц

подпись

2023г.

Фамилия И.О.

---------------------- Конец формы ---------------------

Stage-план главной сцены

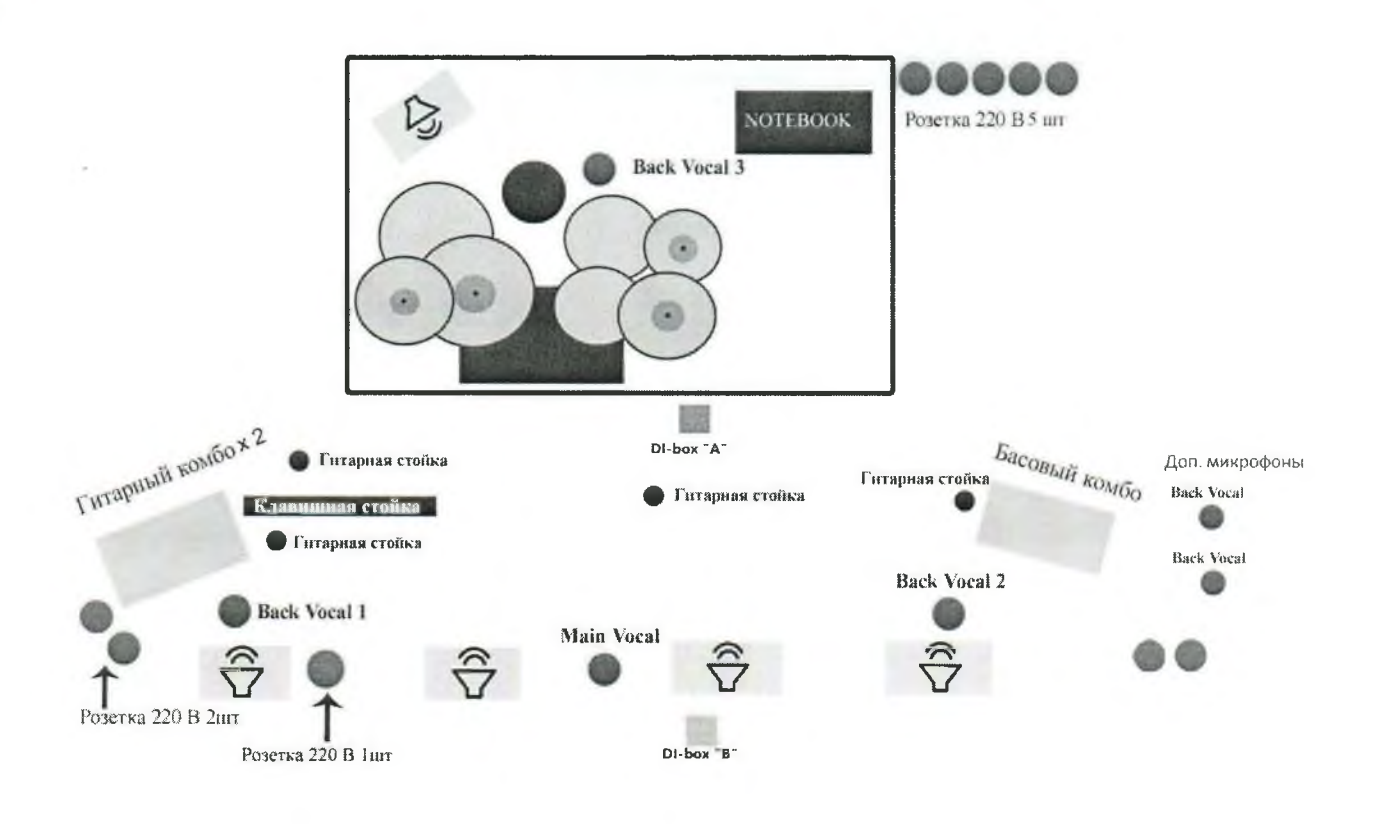

Приложение 2.1

Stage-план малой сцены

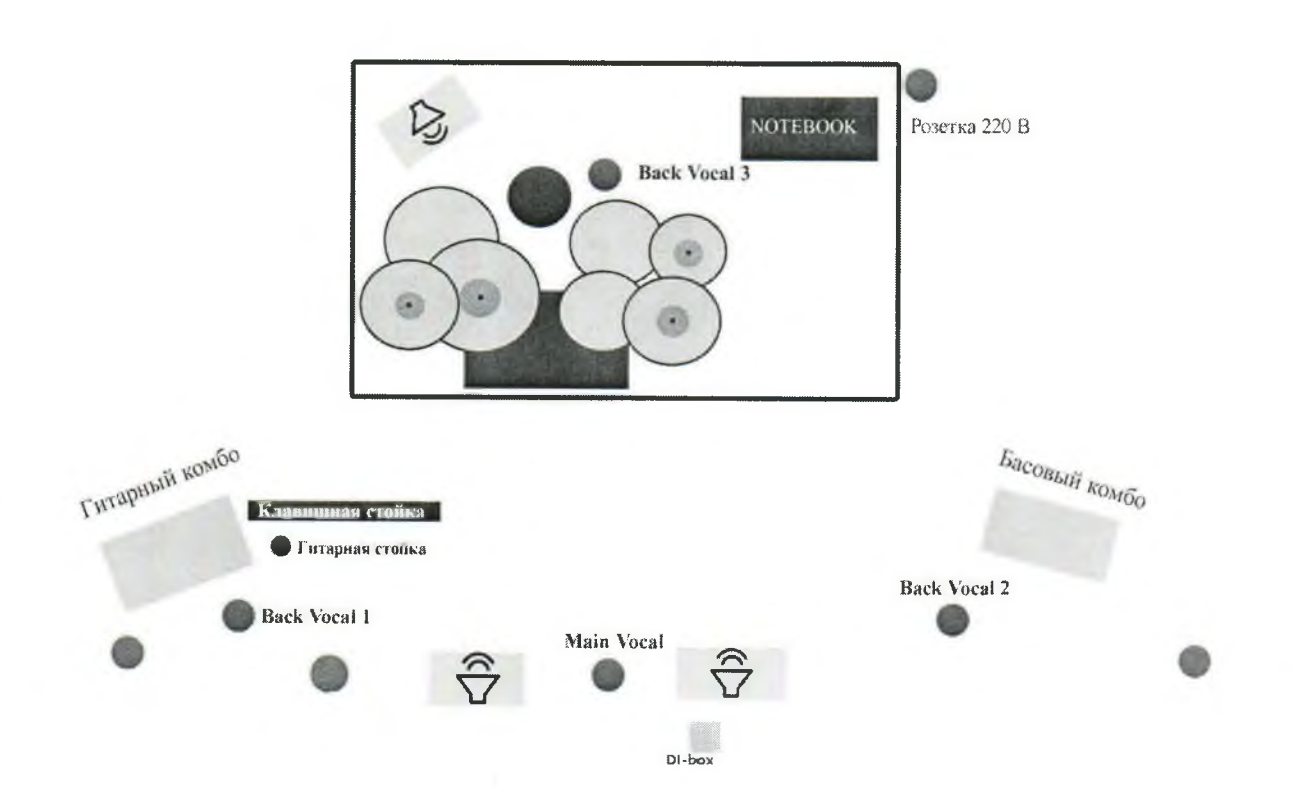

---------------------- Начало формы ---------------------

От Автора-исполнителя:

ФИО, адрес регистрации по месту жительства,

являющегося обладателем исключительного права на произведения.

### ЗАЯВЛЕНИЕ

Настоящим заявлением уведомляю РАО, что во время проведения мероприятия - V фестиваль «В ритме рока» (Дата: 9 сентября 2023 г.; Организатор: МАУ «ЦПКиО им. Ю.А. Гагарина»; Локация: сцена у фонтана парк Гагарина, г.Челябинск), будет осуществляться публичное исполнение музыкальных произведений с текстом (далее «Произведения») из нижеуказанного репертуара Автора-исполнителя:

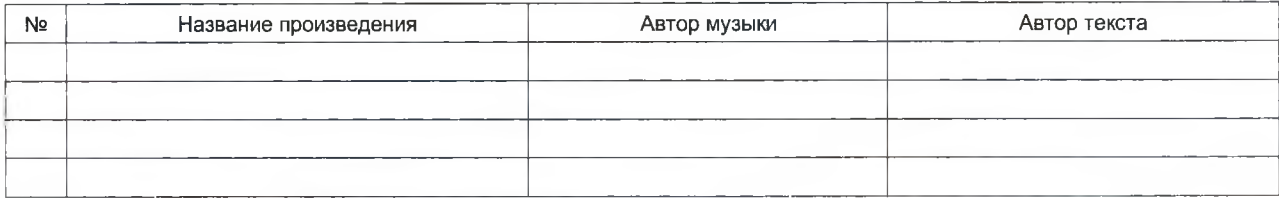

### Прошу РАО:

- не предоставлять пользователям право использования Произведений в рамках вышеуказанного выступления и не осуществлять сбор авторского вознаграждения за использование Произведений;

- уведомить ответственных лиц в филиалах РАО и всех агентов РАО о получении данного заявления.

#### Гарантирую, что:

- Автор является единственными обладателем прав на использование (способом
- публичного исполнения) всех Произведений в части музыки и текста;
- действия РАО, осуществленные в соответствии с настоящим заявлением, не нарушат прав третьих лиц.

В случае нарушения данных гарантий Автор обязуется самостоятельно за счет собственных сил и средств урегулировать обоснованные претензии, предъявленные третьими лицами, тем самым освободив РАО от возможных убытков. Обязуюсь не предъявлять каких-либо требований к РАО о выплате авторского вознаграждения за использование Произведений в рамках вышеуказанного мероприятия.

 $\kappa$   $\rightarrow$ 

дата/месяц

2023г.

подпись автор Фамилия И.О.

----------------------- Конец формы ---------------------

---------------------- Начало формы ---------------------

Директору МАУ «ЦПКиО им. Ю.А. Гагарина

Нургазинову Ж.С.

#### СОГЛАСИЕ

на фото и видеосъемку, а также на использование изображения гражданина

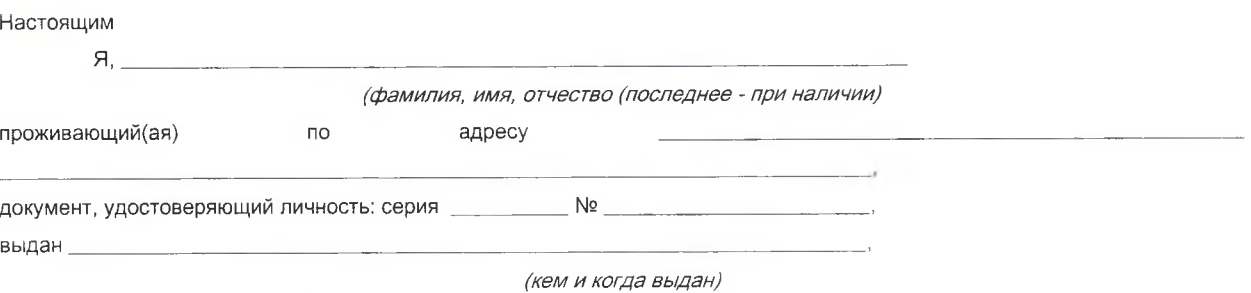

Даю согласие МАУ «ЦПКиО им. Ю.А. Гагарина» на фото и видеосъемку, а также на использование отснятого материала исключительно в следующих целях:

- размещение в группе ВК в социальных сетях;  $\bullet$
- размещение в рекламных видео и фотоматериалах и печатной продукции образовательной × организации;
- размещение фотоматериалов в статьях СМИ.  $\bar{a}$

Я информирован(а), что возможна обработка фото и видеоматериалов для улучшения качества и изменения

фона.

Данное согласие действует в течение срока хранения информации.

Я подтверждаю, что, давая такое согласие, я действую по собственной воле и в собственных интересах, с целью

использования в работе по организации, подготовке и проведению V фестиваля «В ритме рока» 2023 года.

 $-2023r. \langle \langle \rangle \rangle$ 

дата/месяц

подпись

Фамилия И.О.

----------------------- Конец формы --------------------

(для несовершеннолетних)

---------------------- Начало формы ---------------------

Директору МАУ «ЦПКиО им. Ю.А. Гагарина

Нургазинову Ж.С.

### СОГЛАСИЕ

на фото и видеосъемку, а также на использование изображения гражданина

#### Настоящим

Я.

#### (ФИО родителя или законного представителя)

являясь родителем (законным представителем), даю согласие на безвозмездную фото и видеосъемку своего ребенка:

### (ФИО ребенка)

даю согласие МАУ «ЦПКиО им. Ю.А. Гагарина» на фото и видеосъемку, а также на использование отснятого материала исключительно в следующих целях:

- размещение в группе ВК в социальных сетях;  $\blacksquare$
- размещение в рекламных видео и фотоматериалах и печатной продукции образовательной  $\blacksquare$ организации;
	- размещение фотоматериалов в статьях СМИ.

Я информирован(а), что возможна обработка фото и видеоматериалов для улучшения качества и изменения

фона.

Данное согласие действует в течение срока хранения информации.

Я подтверждаю, что, давая такое согласие, я действую по собственной воле и в собственных интересах, с целью

использования в работе по организации, подготовке и проведению V фестиваля «В ритме рока» 2023 года.

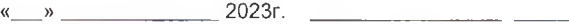

дата/месяц

подпись

Фамилия И.О.

----------------------- Конец формы ---------------------